# **19 (повышенный уровень, время – 5 мин)**

**Тема**: Работа с массивами и матрицами в языке программирования

#### Что нужно знать:

- работу цикла for (цикла с переменной)
- массив это набор однотипных элементов, имеющих общее имя и расположенных в памяти рядом
- для обращения к элементу массива используют квадратные скобки, запись A[i] обозначает элемент массива А с номером (индексом) і
- матрица (двухмерный массив) это прямоугольная таблица однотипных элементов
- если матрица имеет имя А, то обращение A [i, k] обозначает элемент, расположенный на пересечении строки і и столбца к
- элементы, у которых номера строки и столбца совпадают, расположены на главной диагонали<sup>2</sup>

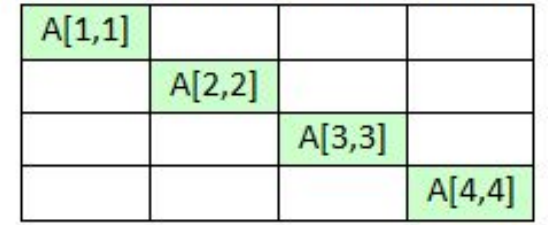

• выше главной диагонали расположены элементы, у которых номер строки меньше номера

столбца:

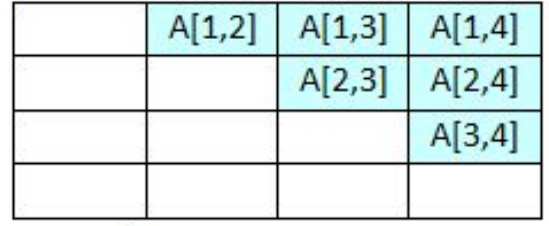

• ниже главной диагонали расположены элементы, у которых номер строки больше номера столбца:

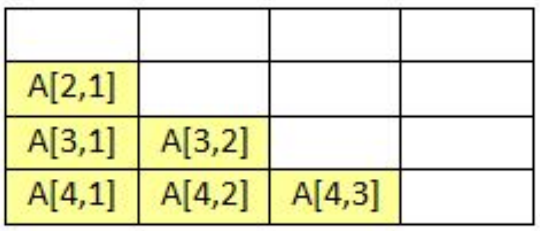

В программе описан одномерный целочисленный массив с индексами от 0 до 10. Ниже представлен фрагмент программы, обрабатывающей данный массив:

```
s := 0;n := 10;for i := 0 to n-3 do begin
 s := s + A[i] - A[i + 2]
```
 $end;$ 

В начале выполнения этого фрагмента в массиве находились трёхзначные натуральные числа. Какое наибольшее значение может иметь переменная s после выполнения данной программы?

## **OTBET:** 1798

В программе используется одномерный целочисленный массив А с индексами от 0 до 9. Значения элементов равны 6; 9; 7; 2; 1; 5; 0; 3; 4; 8 соответственно, т.е. А[0] = 6;  $A[1] = 9$  u m.d.

Определите значение переменной с после выполнения следующего фрагмента программы, записанного ниже на разных языках программирования.

```
c := 0;for i := 1 to 9 do
if A[i-1] < A[i] then begin
 c := c + 1;t := A[i];A[i] := A[i-1];A[i-1] := tend;
```
**OTBET:** 6.

В программе используется одномерный целочисленный массив A с индексами от 1 до 25. Ниже представлен фрагмент программы, в котором задаются значения элементов:

**n:= 25;**

```
A[1]:= 2;
```

```
for i:= 2 to n do begin
```
 **A[i]:= 2\*A[i–1] mod 10;**

#### **end;**

Чему будет равно значение A[25] после выполнения фрагмента программы?

> Ответ: 2.

В программе используется одномерный целочисленный массив A с индексами от 0 до 9. Ниже представлен фрагмент программы, записанный на разных языках программирования, в котором значения элементов сначала задаются, а затем меняются.

### **for i:=0 to 9 do**

 **A[i]:=9-i; for i:=0 to 4 do begin k:=A[i]; A[i]:=A[9-i]; A[9-i]:=k; end;**

*Чему будут равны элементы этого массива после выполнения фрагмента программы?*

1) 
$$
9876543210
$$

$$
2) 0 1 2 3 4 5 6 7 8 9
$$

- 3) 9 8 7 6 5 5 6 7 8 9
- 4) 0 1 2 3 4 4 3 2 1 0

Дан фрагмент программы, обрабатывающей двухмерный массив А размера n×n.

 $k := 1$ ;

```
for i=1 to n do begin
```

```
c := A[i,i];
```

```
A[i,i] := A[k,i];
```

```
A[k,i] := c;
```

```
end
```
Представим массив в виде квадратной таблицы, в которой для элемента массива A[i,j] величина і является номером строки, а величина ј - номером столбца, в котором расположен элемент. Тогда данный алгоритм меняет местами

1) два столбца в таблице

2) две строки в таблице

у 3) элементы диагонали и к-ой строки таблицы<br>4) элементы диагонали и к-го столбца таблицы

*Значения двух массивов A[1..100] и B[1..100] задаются с помощью следующего фрагмента программы:* 

**for n:=1 to 100 do** 

```
 A[n] := (n-80)*(n-80);
```
**for n:=1 to 100 do** 

```
 B[101-n] := A[n];
```
*Какой элемент массива B будет наибольшим?*

1) B[1] 2) B[21] 3) B[80] 4) B[100]

Значения элементов двухмерного массива A[1..10,1..10] задаются с помощью следующего фрагмента программы: for  $i=1$  to 10 do for  $k:=1$  to 10 do if  $i > k$  then  $A[i,k] := 1$ else  $A[i,k] := 0;$ Чему равна сумма элементов массива после выполнения этого фрагмента программы?  $1)$  45 2) 50 3) 90 4) 100

Значения элементов двухмерного массива А[1..10,1..10] сначала равны 5. Затем выполняется следующий фрагмент программы:

for  $i=1$  to 5 do

for  $i=1$  to 4 do begin

 $A[i, j]:=A[i, j]+5; \{ 1 \}$  $A[i,i]:=A[i,i]+5; {2}$ 

end;

Сколько элементов массива будут равны  $\sqrt{10}$ 

#### $1) 8 2) 16 3) 24$ 4) 0